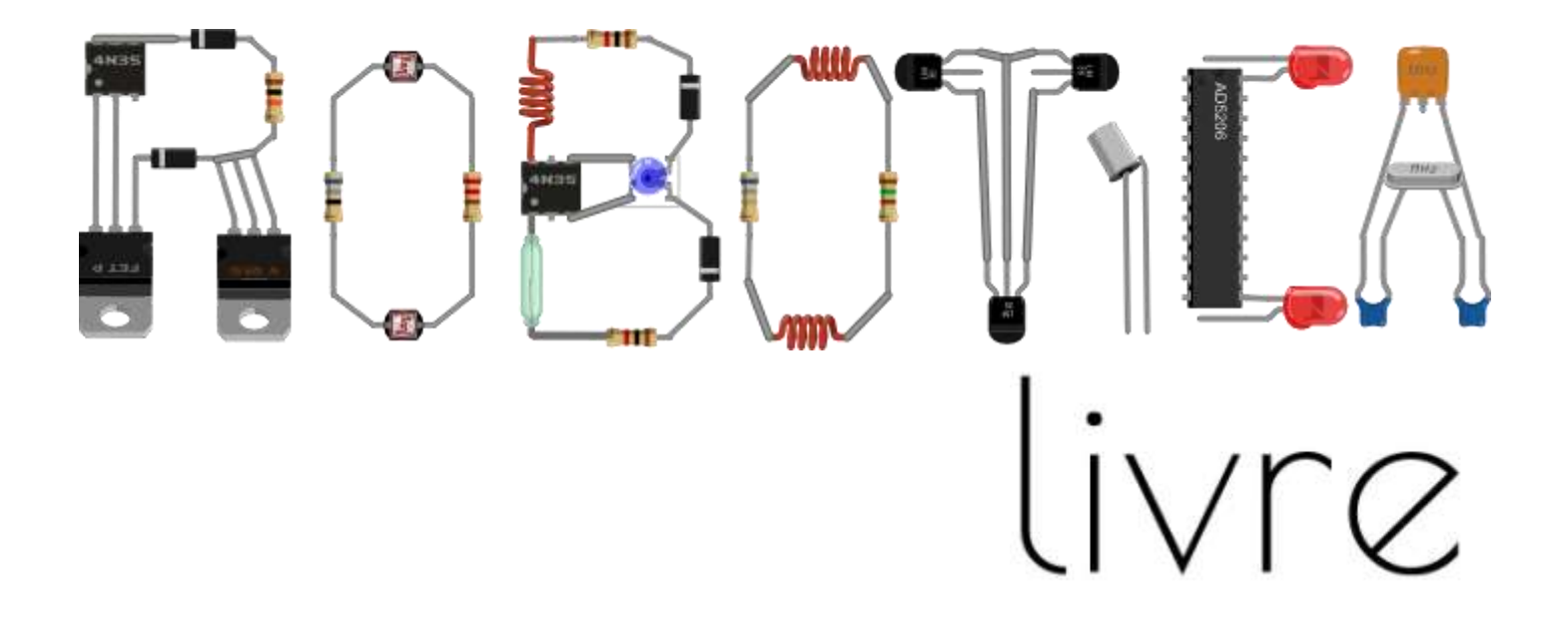

# **CONCEITOS, REFERÊNCIAS E IDEIAS BÁSICAS PARA IMPLEMENTAÇÃO DE ROBÓTICA LIVRE COM ALUNOS DE ENSINO FUNDAMENTAL – parte I**

por Márcio Luciano Santos Silva Gomes INCLUSÃO DIGITAL - SMED - PORTO ALEGRE

**Versão 0.6**

**–** Não foi possível realizartodas as revisõese devidas correções! **–**

**Abril 201 4**

O conteúdo deste material é publicado sob a licença Creative Commons. Você tem a liberdade de compartilhar, copiar, distribuir, transmitir e criar obras derivadas ainda que para fins comerciais, contanto que o crédito seja atribuído ao autor e que essas obras derivadas sejam licenciadas sob os mesmos termos.

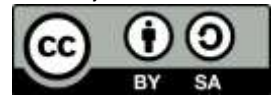

Material elaborado para uso exclusivamente educativos.

# CONCEITOS ELÉTRICOS BÁSICOS

# **Fonte de Energia Elétrica**

fonte de pesquisa:

<http://www.anzo.com.br/downloads/Apostila-Resistor-Capacitor-v1.0.pdf> [http://pt.wikipedia.org/wiki/Energia\\_el%C3%A9trica](http://pt.wikipedia.org/wiki/Energia_el%C3%A9trica)

[http://www.suapesquisa.com/cienciastecnologia/fontes\\_energia.htm](http://www.suapesquisa.com/cienciastecnologia/fontes_energia.htm)

<http://www.hardware.com.br/guias/fontes-protecao/entendendo-eletricidade.html>

<http://ambiente.educacao.ba.gov.br/fisicaecotidiano/index.html>

<http://goo.gl/PBqqbm>

<http://www.feiradeciencias.com.br/sala15/index15.asp>

A fonte de energia é uma elemento básico para alimentação de qualquer circuito elétrico ou eletrônico. Em nosso planeta encontramos diversos tipos de fontes de energia. Elas podem ser renováveis ou esgotáveis.

> ⇲Dialogando com os alunos: *Porque a energia elétrica é importante? Quais são as principais fontes de energia?*

Energia elétrica é uma forma de energia baseada na geração de diferenças de potencial elétrico entre dois pontos, que permitem estabelecer uma corrente elétrica entre ambos.

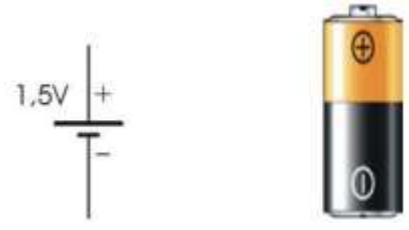

**Símbolo gráfico da pilha em um circuito**

# **Tensão Elétrica**

A tensão elétrica é uma grandeza elétrica, assim como a corrente e potência. Tensão elétrica é a capacidade que a carga elétrica tem de realizar trabalho! Ela é medida em Volts!

Quanto mais volts, mais energia pode fluir, mesmo que a intensidade da corrente (medida em amperes) seja a mesma.

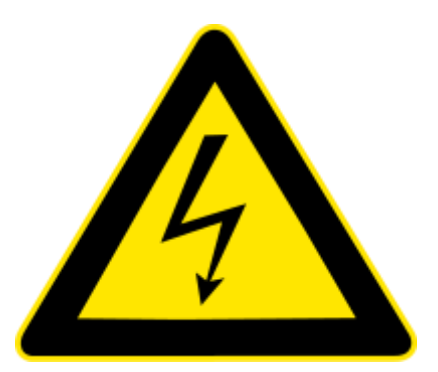

⇲Dialogando com os alunos: *Quais os riscos do choque elétrico?*

*Aparelhos podem ser ligados em tensões diferentes? Por que não "tomamos choque quando encostamos em pilhas? Existem animais elétricos?*

Uma analogia simples poderia ser feita em relação a uma estrada: duplicando o número de vias, é possível duplicar o tráfego de veículos, mesmo que a velocidade continue sendo a mesma. Outra poderia ser feita em relação a um encanamento. Quanto maior é a tensão, maior é "a largura do cano", permitindo que mais água seja transportada. Ambas as analogias não são inteiramente corretas (afinal, você não precisa duplicar a fiação ou dobrar a espessura dos fios para usar tensão de 220 em vez de 110), mas elas servem para dar uma ideia geral da diferença entre tensão e corrente.

Cada dispositivo tem uma tensão nominal, ou seja, uma "voltagem" correta de operação. Um led pode operar usando 3.6V, o motor de um HD usando 12V e um processador usando 1.2V, por exemplo. Sempre existe

uma margem de tolerância, mas qualquer componente pode ser danificado se submetido a uma tensão mais alta que a das especificações.

# **Voltagem**

Termo leigo para se referir à tensão. Em vez de dizer "12 volts de voltagem", você pode dizer "tensão de 12 volts". É importante enfatizar que no inglês a palavra "voltage" é perfeitamente correta e muito usada, o que acaba gerando confusão, já que no português o termo muda.

> ⇲Dialogando com os alunos: Qual a voltagem de nossos equipamentos? Porque há diferentes voltagens nas pilhas??

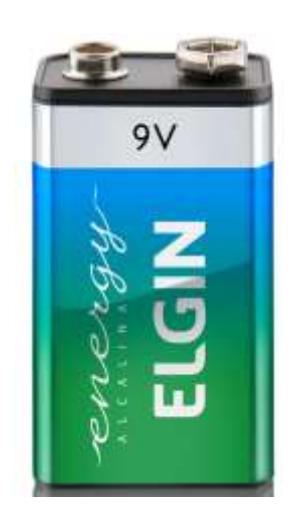

# **⇲Experimento 01**

#### **Pilha de limão**

Disponível em: [<http://fisica-energiaesociedade.blogspot.com.br/>](http://fisica-energiaesociedade.blogspot.com.br/) acesso em 18 de março de 2014.

- Para realizar essa experiência precisamos de :
	- $\Box$  3 limões
	- $\Box$  6 moedas de 5 centavos (porque elas são de cobre)
	- $\Box$  6 clips de papel (porque são de alumínio)
	- □ Vários pedaços de fio de cobre (aquele utilizado em eletricidade domiciliar)
	- $\square$  Um alicate
	- □ Uma lâmpada de lanterna ou LED
	- 1. Primeiro corte os limões ao meio.
	- 2. Depois desencape os fios de cobre, deixando um lado maior para enrolar a moeda e um menor para enrolar o clips.
	- 3. Agora enrole a moeda no lado maior do fio e o clips no lado menor. Faça isso com 5 moedas e com 5 clips. Em um fio enrole apenas uma moeda e em outro apenas um clips (a extremidade desses fios se ligarão com a lâmpada).
	- 4. Coloque as 6 metades dos limões em um círculo, a ligação dos limões será feita em série, pois assim aumenta a potência da "pilha".
	- 5. Pegue o fio com uma moeda e um clips, e coloque a moeda numa metade de limão e o clips em outra. Cada limão precisa ter um clips e uma moeda.
	- 6. Nas extremidades da "pilha" haverá um limão apenas com uma moeda e outro com apenas um clips. Pegue o fio ligado à moeda e o ligue na parte positiva da lâmpada, pegue o fio ligado ao clips e o ligue na parte negativa da lâmpada.

#### Fazendo isso a lâmpada acende.

obs: Quanto mais limões você utilizar, mais forte será a luz que a lâmpada de LED acenderá.

obs 2: Utilize uma lâmpada de LED, pois ela necessita de menos energia para acender que outros tipos de lâmpadas. Essa experiência foi inspirada pelo vídeo do Youtube disponível em [<http://www.youtube.com/watch?v=hbuhHO7WrB0>](http://www.youtube.com/watch?v=hbuhHO7WrB0) Acesso em: 14 de março de 2014.

# **Corrente elétrica**

Corrente elétrica é o deslocamento de cargas elétricas através de um meio condutor, é o fluxo de elétrons entre a diferença de potencial. Essa corrente elétrica circulando por vários componentes eletroeletrônicos de um circuito, é que ocasiona o funcionamento do mesmo. Dentro da analogia, você pode imaginar que a tensão (ou seja, a "voltagem") equivale à espessura do cano e a corrente (ou "amperagem") equivale à pressão da água. Ao aumentar a tensão (ou seja, alargar o cano) você pode fazer com que mais energia flua mantendo a mesma corrente e vice-versa.

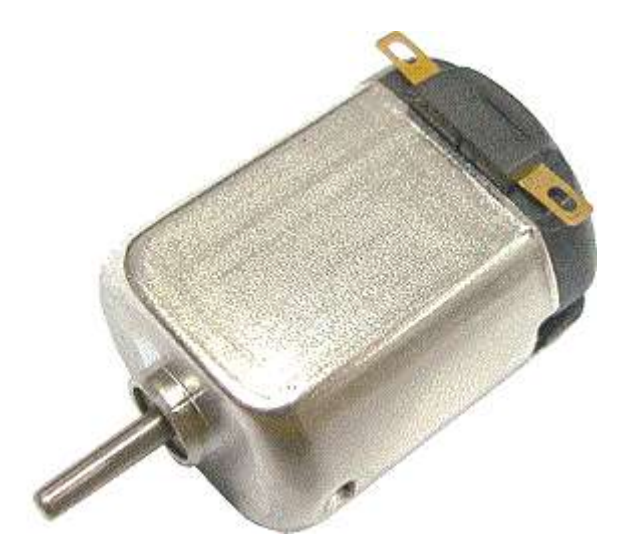

A corrente elétrica é medida em Amperes.

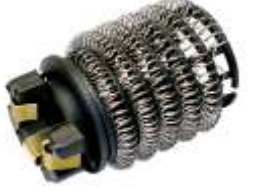

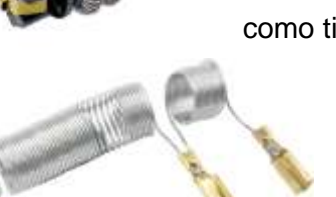

# **Resistência elétrica**

A resistência elétrica é a capacidade de um corpo qualquer se opor à passagem de corrente elétrica mesmo quando existe uma diferença de potencial aplicada. O tamanho desta resistência pode ser maior ou menor dependendo de diversos fatores como tipo de material, comprimento e temperatura. Há materiais que são isolantes, ou

seja, não permitem a passagem da corrente elétrica. Há materiais que são condutores e outros que são semicondutores.

Essa propriedade é utilizada em vários equipamentos domésticos como os chuveiros e fornos elétricos por exemplos. Existe um componente específico chamado **resistor** que vamos utilizar em nossos experimentos.

**Resistências de chuveiro elétrico.**

# **Circuito elétrico**

O circuito elétrico é um caminho fechado pelo qual passa a carga elétrica. Para executar uma determinada função, o circuito elétrico pode conter diferentes tipos de componentes, tais como capacitores, resistores, diodos, transistores, entre outros.

Circuitos elétricos simples:

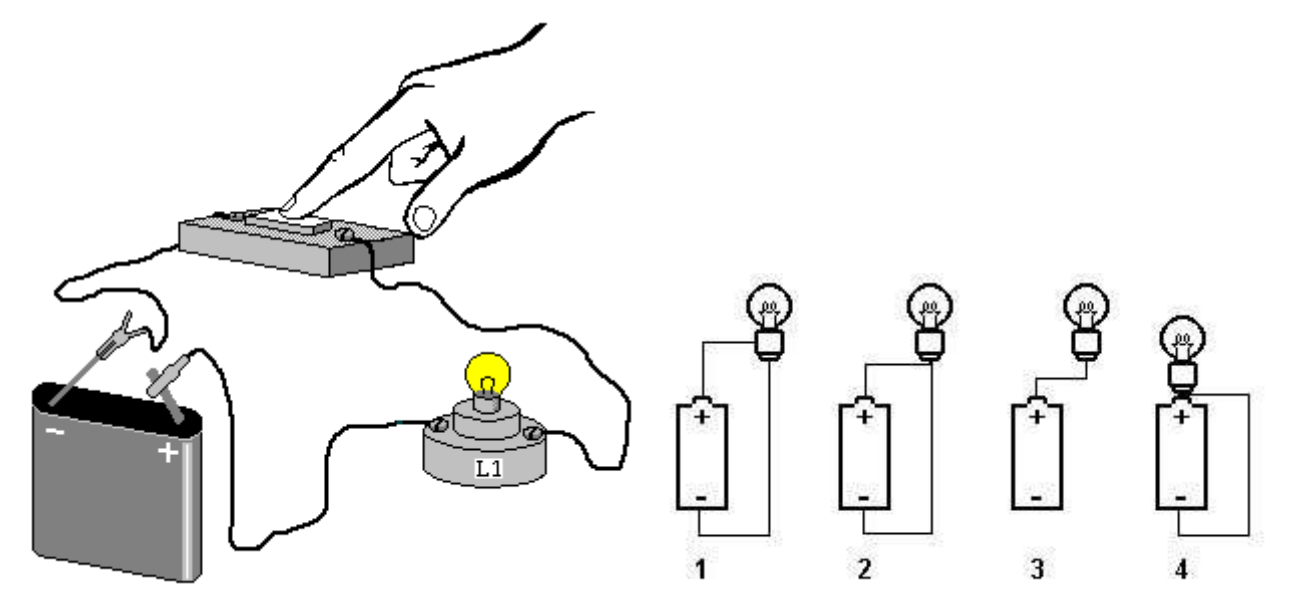

Disponível em:[<http://portaldoprofessor.mec.gov.br/fichaTecnicaAula.html?aula=22284](http://portaldoprofessor.mec.gov.br/fichaTecnicaAula.html?aula=22284) Acesso em: 14 de março 2014.

#### **Condutores e Isolantes**

Disponível em: [<http://www.cienciamao.usp.br/tudo/exibir.php?midia=pmd&cod=\\_pmd2005\\_i4802>](http://www.cienciamao.usp.br/tudo/exibir.php?midia=pmd&cod=_pmd2005_i4802) acesso em 18 de março de 2014. Para realizar essa experiência precisamos de :

- $\Box$  Aproximadamente 20 cm de fio elétrico comum;
- $\Box$  Uma pilha comum de 1.5 V;
- □ Uma lâmpada de lanterna (de preferência de 1.5 V);
- □ Fita adesiva;
- $\Box$  Materiais de vários tipos:
	- Metais (pregos, arame, clipes etc.);
	- Plásticos (réguas escolares, sacos de lixo, sacolas de supermercado, parte exterior de canetas, etc.);
	- Outros materiais (papel, vidro, madeira, papel alumínio, borrachas, pedras etc.).
- 1. Descasque as pontas de dois pedaços de fios elétricos.
- 2. Usando fita adesiva, prenda uma das pontas de um pedaço de fio ao polo positivo da pilha (extremidade saliente).

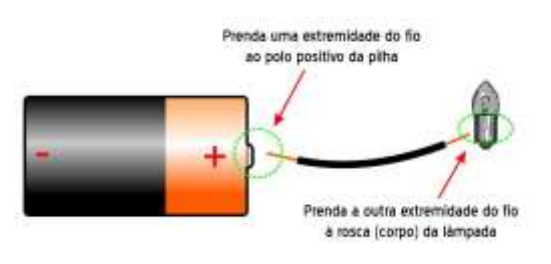

- 3. A outra extremidade do fio deve ser presa à rosca da lâmpada por meio da fita adesiva.
- 4. Prenda uma ponta do outro pedaço de fio ao polo negativo da pilha (extremidade com uma depressão).
- 5. Encoste a extremidade livre do fio indicado no passo 4 ao ponto metálico existente na parte de baixo da lâmpada. Ela deverá acender.

Ponta do fio presa ao polo negativo da pilha

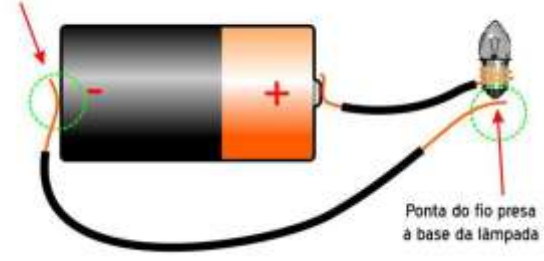

- 6. Coloque agora a ponta do fio que está encostado na base da lâmpada sobre uma mesa. Não deve mais haver contato direto entre ele e a lâmpada.
- 7. Sobre o fio que está na mesa, coloque um dos materiais de teste.
- 8. Encoste a base da lâmpada (ponto metálico no fundo da lâmpada) no material acima, a fim de fechar a conexão do circuito.

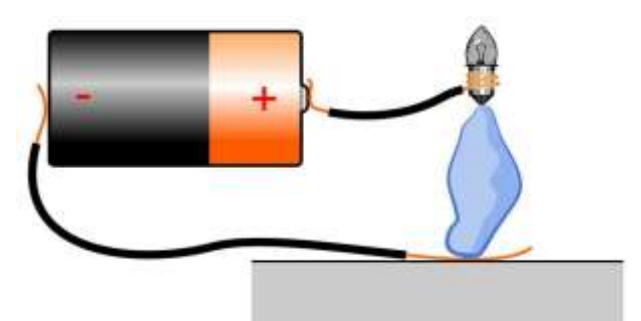

9. A medida em que os alunos vão testando o material, solicitar que façam as anotações numa planilha. Abaixo um exemplo de uma planilha.

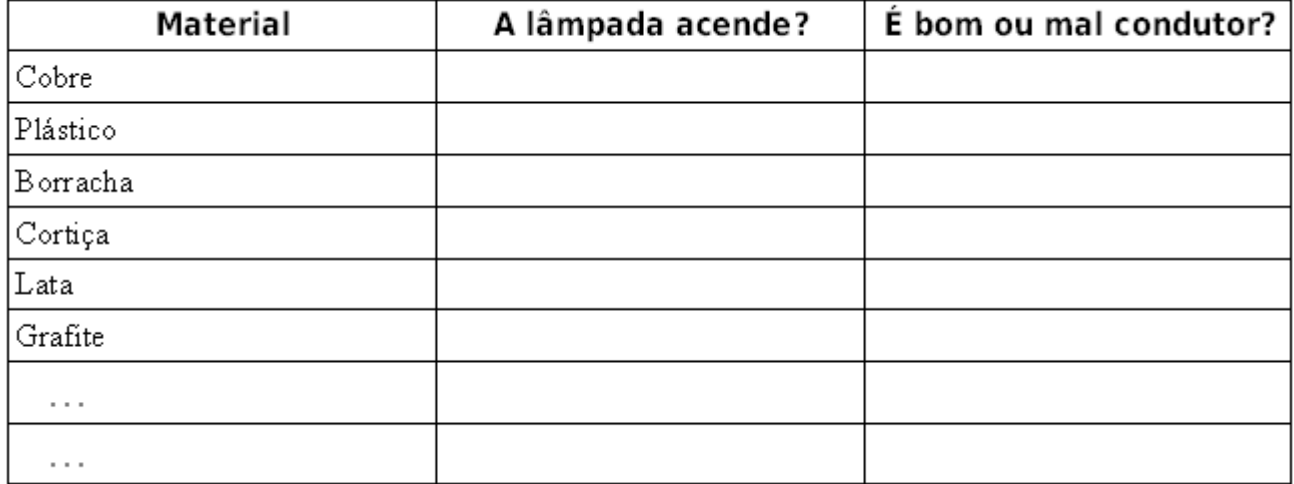

# PROJETOS ELETRÔNICA BÁSICA

<http://www.circuitdiagram.org/>

Vamos montar alguns projetos de eletrônica para entendermos o funcionamentos de alguns componentes que serão importantes para a Robótica Livre.

# **RESISTOR: CONCEITO**

fonte de pesquisa:

Disponível em: [<http://www.newtoncbraga.com.br/index.php/como-funciona/3214-art443a>](http://www.newtoncbraga.com.br/index.php/como-funciona/3214-art443a) Acesso em: 5 de março de 2014.

Disponível em: [<http://www.areaseg.com/sinais/resistores.html>](http://www.areaseg.com/sinais/resistores.html) Acesso em: 5 de março de 2014.

Disponível em: [<http://www.feiradeciencias.com.br/sala15/image15/15\\_28\\_00.gif>](http://www.feiradeciencias.com.br/sala15/image15/15_28_00.gif) Acesso em: 14 de março de 2014.

Disponível em: [<http://www.dreaminc.com.br/sala\\_de\\_aula/7a-resistencia-eletrica/>](http://www.dreaminc.com.br/sala_de_aula/7a-resistencia-eletrica/) Acesso em: 14 de março de 2014.

Disponível em: [<http://www.circuitdiagram.org/>](http://www.circuitdiagram.org/) Acesso em 5 de maço de 2014.

Um resistor é um componente muito utilizado em eletrônica. Como já vimos ele tem a capacidade de se opor a passagem de corrente elétrica. Um resistor pode apresentar resistência fixa ou variável.

Usa-se o símbolo R para representar a resistência em um circuito elétrico e, a resistência é medida em unidades chamadas ohms, abreviadas com a letra grega ômega (Ω). Quanto maior o valor em ohms, maior a resistência.

Um ohms sozinho é uma unidade de resistência tão pequena, que você provavelmente a encontrará medida em quantidades maiores, como quilo-ohms (são milhares de ohms), e cuja abreviação é KΩ, ou mega-ohms (milhões de ohms), e cuja abreviação é MΩ.

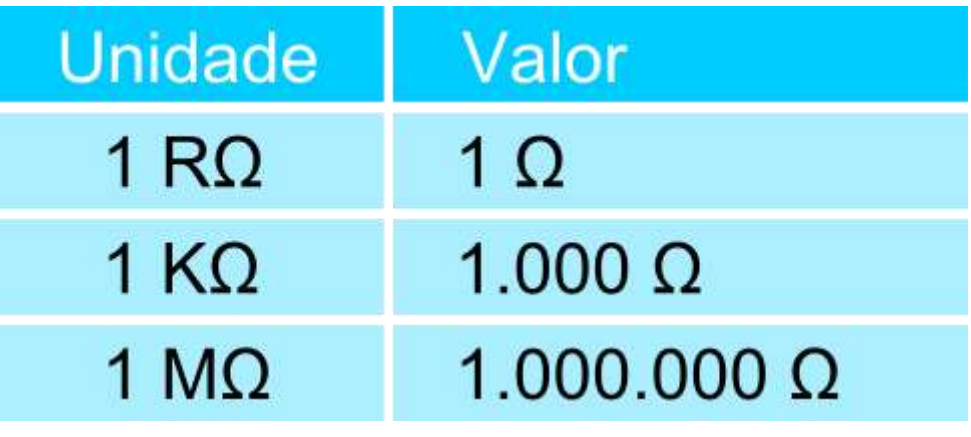

ED

O Resistor limita a quantidade de corrente que chega até o LED, impedindo que se queime.

Resistor

Bateria 6V

Â

x

A

À Ă Á × ē

 $\mathcal{A}$  $-1$  $\sim$  $\sim$  Código de resistores:

Como os resistores são componentes muito pequenos e devem ter os valores de suas resistências facilmente identificados, costuma-se codificar este valor com o uso de uma série de faixas coloridas (código de cores), que obedecem ao seguinte critério: partindo da extremidade, as duas primeiras cores formam um número com dois algarismos; a terceira cor corresponde ao expoente da potência de 10 que multiplica o número inicial; a quarta cor corresponde à tolerância que mostra, percentualmente, a faixa de valores em que pode variar a resistência do resistor.

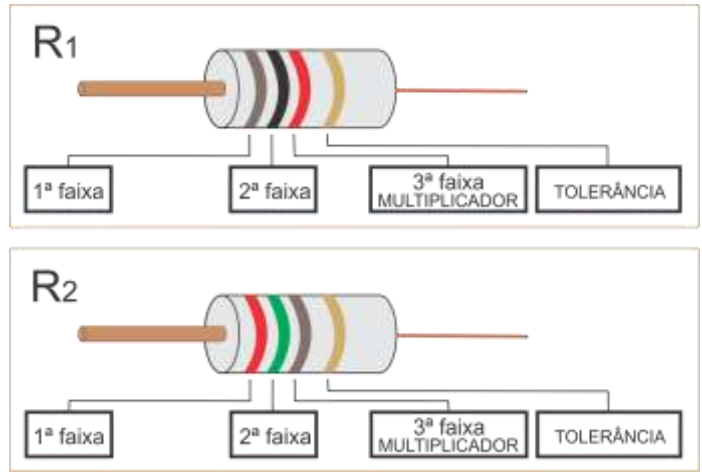

Um resistor variável, geralmente chamado de **Potenciômetro** ou **Reostato**, permite a você reajustar continuamente a resistência, de praticamente zero ohm a um valor determinado de fábrica. Você usa um potenciômetro quando quer variar a quantidade de corrente ou voltagem que está fornecendo a um componente do seu circuito. Alguns exemplos de onde encontrar potenciômetros: botões de dimmer de luzes, controles de volume em sistemas de som e controles para jogos ou aeromodelos (joysticks).

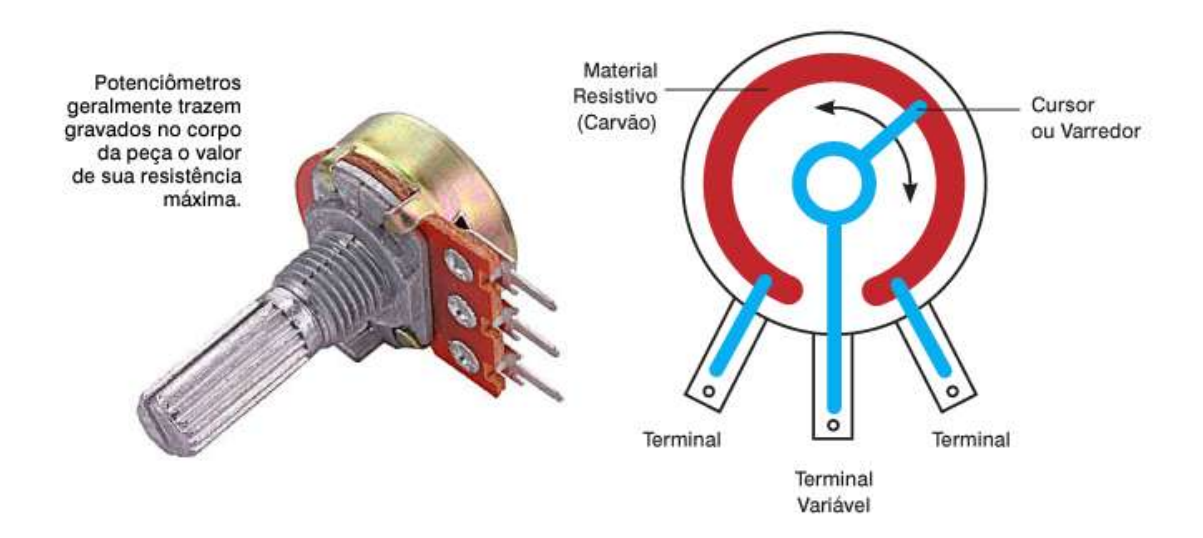

Em diagramas de circuitos, também chamados esquemas, você usa um símbolo em forma de zigue-zague para Representar um resistor fixo. Não há indicador de polaridade (+ ou -) em um resistor, a corrente passa por ele em qualquer sentido.

**Resistor Fixo** 

$$
\text{--}\text{--}\text{--}\text{--}\text{--}
$$

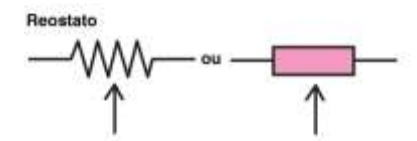

Potenciómetro

Representação do Resistor Fixo no esquema eletrônico.

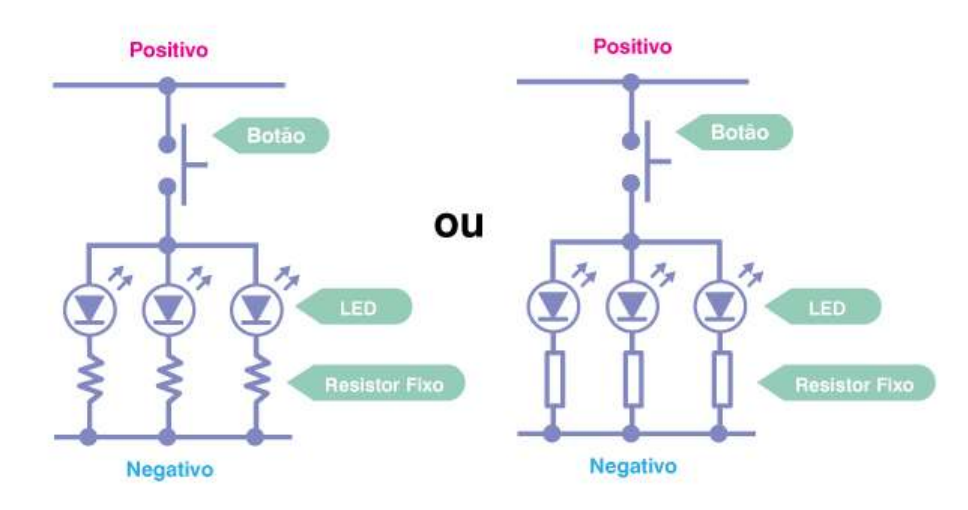

Representação do Resistor Variável no esquema eletrônico.

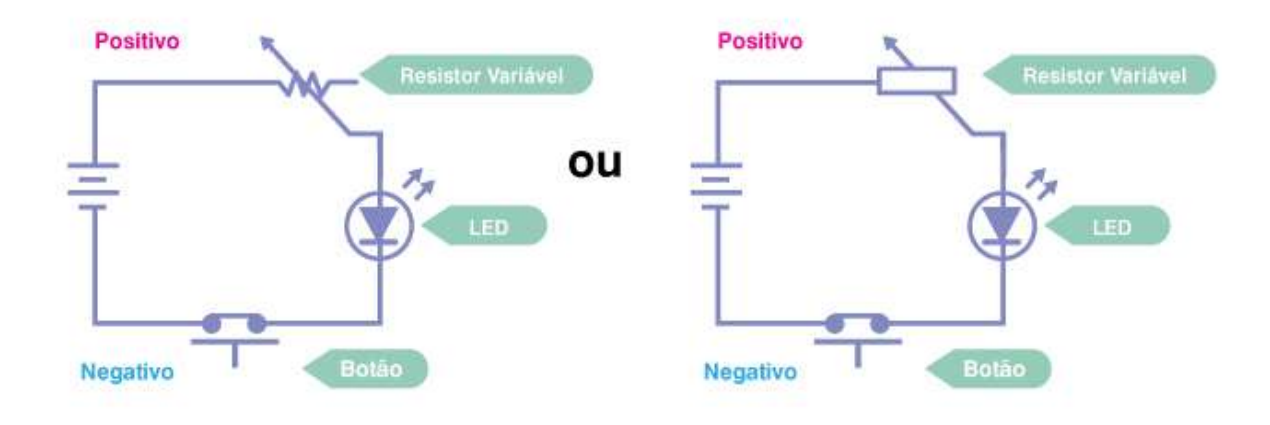

#### **⇲Experimento 03**

#### **Medindo a Resistência**

Disponível em: [<http://revistas.unicentro.br/index.php/RECEN/article/viewFile/421/570>](http://revistas.unicentro.br/index.php/RECEN/article/viewFile/421/570) acesso em 18 de março de 2014.

Para realizar essa experiência precisamos de :

- □ 2 pedaços de fio elétrico comum, sendo um com uns 10cm e outro com 20cm, aproximadamente;;
	- $\Box$  3 pilhas (AA) comum de 1.5V;
	- □ Uma lâmpada de lanterna;
	- □ Fita adesiva;
	- □ Uma resistência de chuveiro;
- □ régua;
- □ Multímetro:
- $\Box$  papel e lápis
- 1. Fixe os pedaços de fios nos pólos da pilha com a fita adesiva. Prenda a pilha para não se movimentar durante o movimento.
- 2. Prenda o pedaço menor do fio em uma das extremidades a resistência de chuveiro. Prenda a régua e a resistência ao lado um do outro.
- 3. Prenda o pedaço maior do fio na rosca (corpo) da lâmpada.
- 4. Encoste a base da lâmpada na resistência. Comece pela extremidade oposto e vá deslizando pela resistência para observar o efeito da luminosidade da lâmpada.
- 5. Usando o multímetro: posicione a chave seletora do multímetro girando até a escala da resistência. Comece pela faixa de valor mais alto e vá diminuindo até ajustar.
- 6. Monte um plano cartesiano colocando em um dos eixos os centímetros e no outro a resistência

#### **Promovendo um curto circiuto**

Disponível em: [<http://pequenocientistacolaborador.blogspot.com.br/2012/03/promovendo-um-curto-circuito.html>](http://pequenocientistacolaborador.blogspot.com.br/2012/03/promovendo-um-curto-circuito.html) acesso em 20 de março de 2014. Para realizar essa experiência precisamos de :

- $\Box$  2 pedacos de fio
- $\Box$  2 pilhas
- □ pedaço de bombril

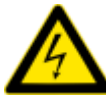

Este experimento exige cuidado!!! Deve ser realizado em local livre de objetos combustíveis e componentes eletrônicos. A ideia é demonstrar na prática a característica da resistência dos materiais. Fazer um link com a lâmpada incandesceste e com os fusíveis.

- 1. Ligar os fios nos pólos das pilhas;
- 2. Conectar o fio do polo negativo em uma das extremidades do bombril;
- 3. Conectar o outro fio na outra extremidade. Observar a queima do bombril.

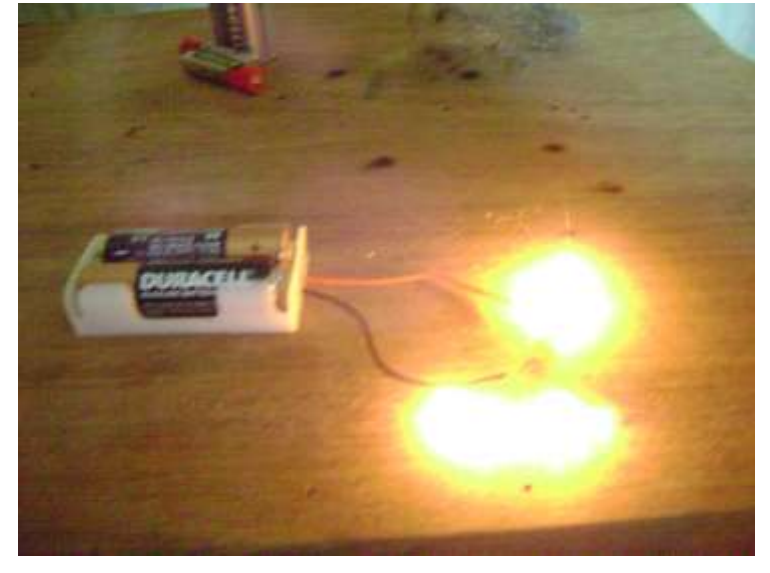

# **LED e diodo**

*Disponível em: [<http://www.circuitdiagram.org/simple-basic-led-circuit.html](http://www.circuitdiagram.org/simple-basic-led-circuit.html) > Acesso em: 3 de março de 2014.*

O **diodo** é um componente eletrônico que permite a passagem da corrente elétrica em um só sentido. Na representação gráfica o diodo permite circular a corrente no sentido da "flechinha".

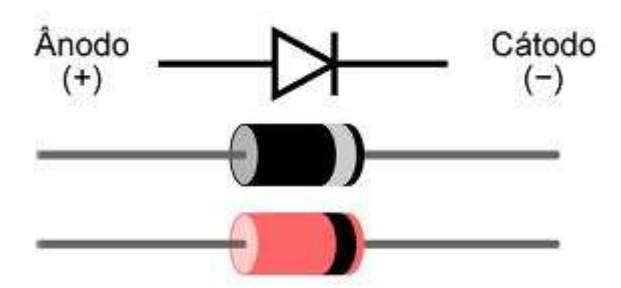

O **LED** é um tipo especial de diodo que tem a capacidade de emitir luz quando é atravessado por uma corrente elétrica. Como todo diodo, o LED (Light Emitting Diode) permite a passagem de corrente (quando acende) no sentido direto, do anodo para o catodo. No sentido inverso, a corrente não o atravessa, e a luz não é emitida. Representação gráfica do led. O anodo é o terminal (o maior) que deve ser ligado ao positivo, o catodo é o terminal que será ligado ao negativo

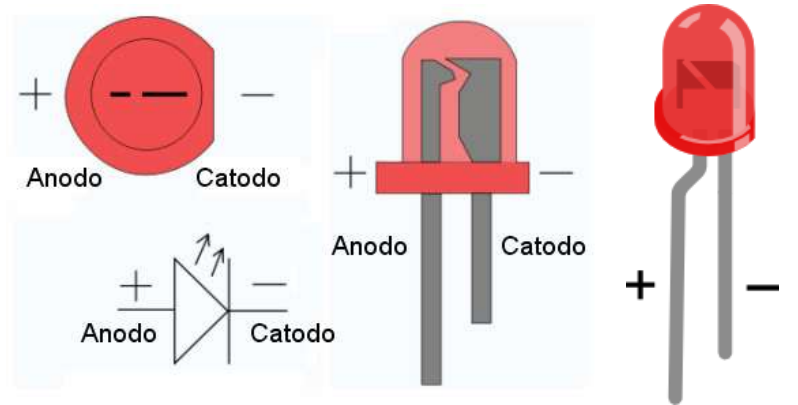

# **⇲Experimento 05**

#### **Testando o diodo**

Disponível em: [<http://www.newtoncbraga.com.br/index.php/projetos-educacionais/4576](http://www.newtoncbraga.com.br/index.php/projetos-educacionais/4576-art637) [art637>](http://www.newtoncbraga.com.br/index.php/projetos-educacionais/4576-art637) acesso em 18 de março de 2014.

Para realizar essa experiência precisamos de :

- $\Box$  2 pedaços de fio elétrico comum;
- $\Box$  1 diodo 1N4002;
- $\Box$  1 pilha
- $\Box$  1 led
- 1. Conectar os pedaços de fios nos pólos da bateria.
- 2. Conectar os fios ao led. Manejá-lo da forma que ele ligue.
- 3. Conectar o diodo entre o led e o fio. Veja a figura acima.

### **⇲Experimento 06**

#### **Circuito Diodo + Motor DC**

Disponível em: [<http://www.newtoncbraga.com.br/index.php/projetos-educacionais/4576-art637>](http://www.newtoncbraga.com.br/index.php/projetos-educacionais/4576-art637) acesso em 18 de março de 2014. Para realizar essa experiência precisamos de :

- □ 2 pedaços de fio elétrico comum;
	- □ 1 diodo 1N4002:
	- $\Box$  1 interruptor botão
	- $\Box$  1 motor dc (motor de carrinho, de drive de CD)

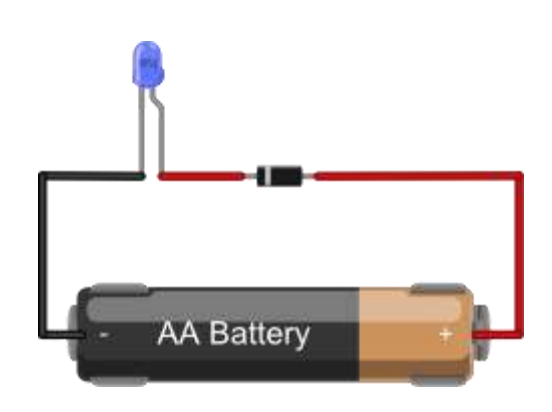

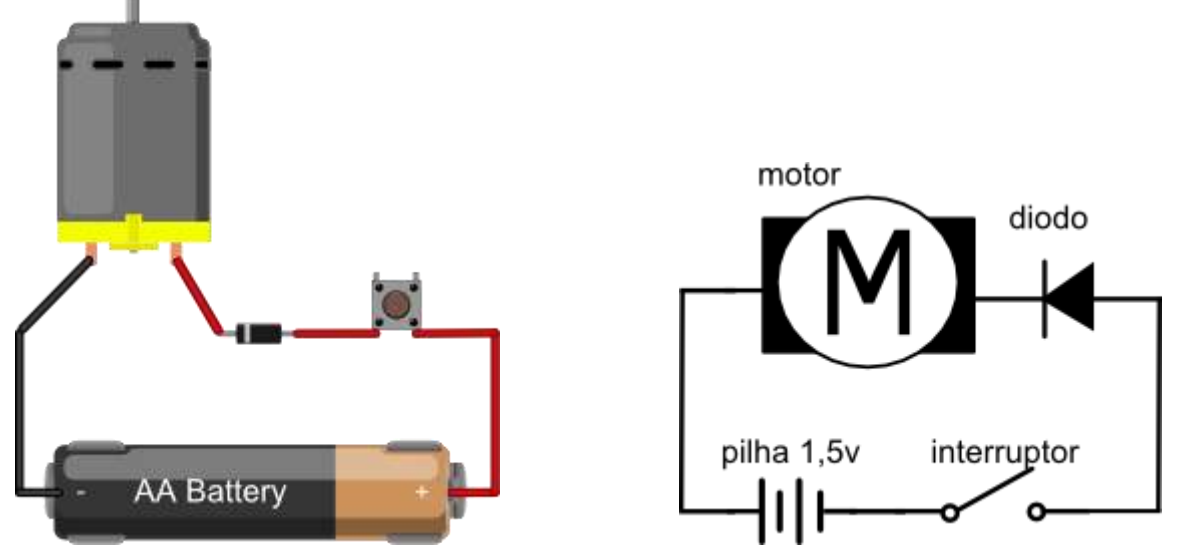

A montagem deve ser feita conforme o diagrama e a imagem acima. Se invertermos o diodo, mesmo apertando o interruptor o motor não irá funcionar.

*Importante: LEDs não são todos iguais dependendo do fabricante mudam as suas características. O mesmo vale para LEDs de cores diferentes que tem diferentes caracteristicas de tensão e corrente máxima.*

| Côr            | Queda de Tensão                      | Corrente Máxima |
|----------------|--------------------------------------|-----------------|
| Vermelho       | 1.8 V                                | 0.02 A          |
| Verde          | 2.1V                                 | 0.02 A          |
| Amarelo        | 2.0V                                 | 0.015A          |
| Laranja        | 2.0V                                 | 0.02 A          |
| Azul           | 3.1V                                 | 0.02 A          |
| <b>Branco</b>  | 3.1 V a 4.0V (depende do fabricante) | 0.02 A          |
| Infra-vermelho | 1.1V                                 | 0.02A           |

*Disponível em: [<http://troniquices.wordpress.com/2007/10/24/como-acender-um-led/>](http://troniquices.wordpress.com/2007/10/24/como-acender-um-led/) Acesso em: 10 de março de 2014*

Circuito de LED com resistor de 10 Ohms *Materiais utilizados: 1 led 3mm braco; 2 pilhas 1,5 AA; e 1 resistor de 10R (= 10 Ω = 10 ohms)*

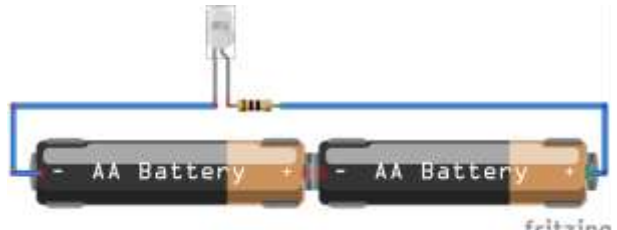

fritzing

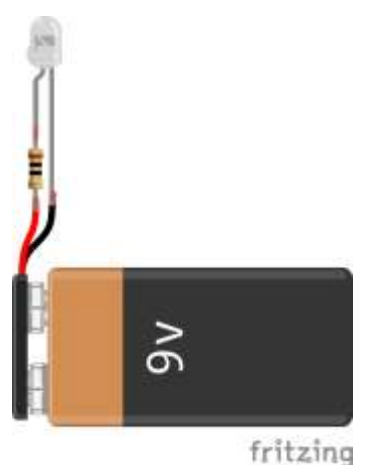

Ciircuito de LED com 470 Ohms

*Materiais utilizados: 1 led 3mm vermelho; 1 bateria 9v; e 1 resistor de 10R (= 10 Ω = 10 ohms)*

# **capacitor**

Disponível em: [<http://www.newtoncbraga.com.br/index.php/projetos-educacionais/3610-art492>](http://www.newtoncbraga.com.br/index.php/projetos-educacionais/3610-art492) Acesso em: 19 de março de 2014. Disponível em: [<http://msomeletronica.com.br/apostilas/eletronica\\_basica/introducao\\_a\\_eletronica\\_principiantes.pdf>](http://msomeletronica.com.br/apostilas/eletronica_basica/introducao_a_eletronica_principiantes.pdf) Acesso em: 19 de março de 2014.

Componentes chamados de **capacitores** se "enchem" de eletricidade quando conectados a uma fonte de alimentação durante algum tempo. Há capacitores que tem polaridade, são os eletrolíticos que só podem ser ligados em um único sentido.

# **⇲Experimento 07**

#### **Acender led com capacitor**

Disponível em: [<http://www.newtoncbraga.com.br/index.php/projetos-educacionais/3610-art492>](http://www.newtoncbraga.com.br/index.php/projetos-educacionais/3610-art492) Acesso em: 19 de março de 2014. Para realizar essa experiência precisamos de :

- $\Box$  1 capacitor eletrolitico 100 µF x 16 V
- $\Box$  1 led 3mm;
- $\Box$  2 pilhas AA
- $\Box$  pedaços de fio elétrico

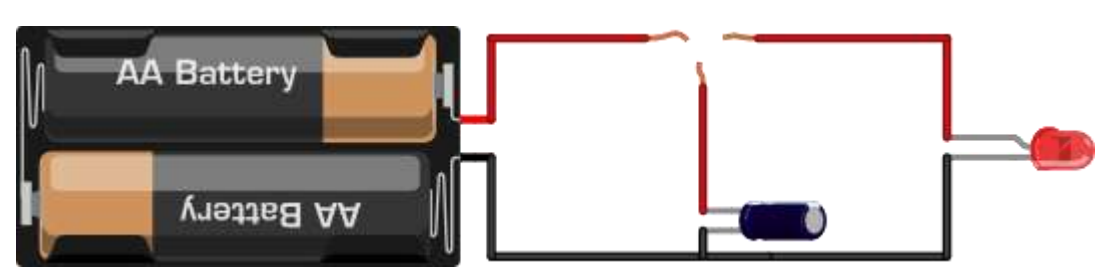

Proceder com a montagem conforme imagem acima. Ao encostar o fio do capacitor no fio que vem da pilha, ele vai se "carregar". Depois quando encostamos no outro fio que vai para o led, ela vai liberar a corrente armazenada e o led irá acender rapidamente.

Abaixo o diagrama do circuito.

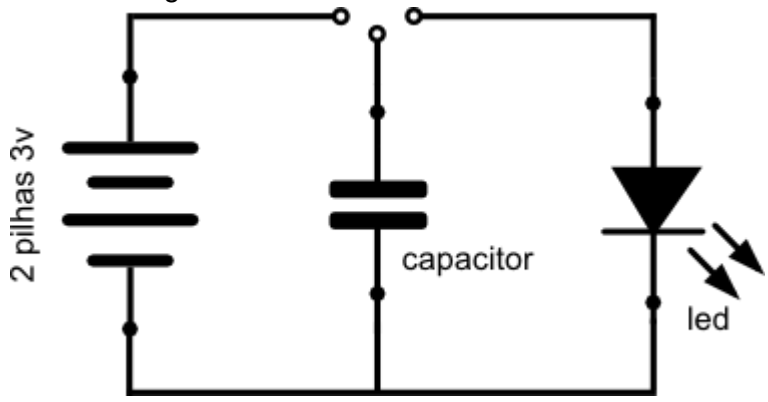

### **⇲Experimento 08**

#### **Roda da Sorte**

Disponível em:[<http://electrotuga.com/rodasorte.htm>](http://electrotuga.com/rodasorte.htm) acesso em 18 de março de 2014.

Para realizar essa experiência precisamos de :

- $\Box$  4 pilhas AA (6v);
- $\Box$  pedaços de fios
- $\Box$  1 capacitor eletrolitico 1000 µF x 16 V
- $\Box$  1 interruptor botão de pressão normalmente aberto
- □ 1 motor de drive de CD com o 'prato do eixo' que fica fixado no motor tal como exposto na imagem abaixo:

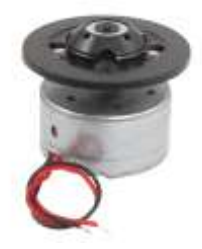

- $\Box$  1 isopor para fazer a base (29,7cm x 21cm)
- $\Box$  Modelo impresso da roda da sorte
- □ Cola
- $\Box$  Pedaço de papelão 10cm x 4cm

Esse experimento tem duas etapas: a montagem da parte eletrônica e a montagem da base onde deste brinquedo. Começaremos pela 2ª parte.

- 1. Recorte o isopor no tamanho correto para a base.
- 2. Imprima em cores o layout da roda da sorte.
- 3. Marque no isopor o lugar onde ficará o motor. Coloque o Isopor no sentido de uma "retrato", tendo como base a parte mais estreita. Na base, na horizontal, meça com uma régua e marque no meio (14,85cm). Coloque a régua na vertical e meça 20cm da base para a parte superior.
- 4. Faça um buraco para o encaixe do motor. O motor terá que se encaixar de forma que somente o eixo fique para fora do isopor.

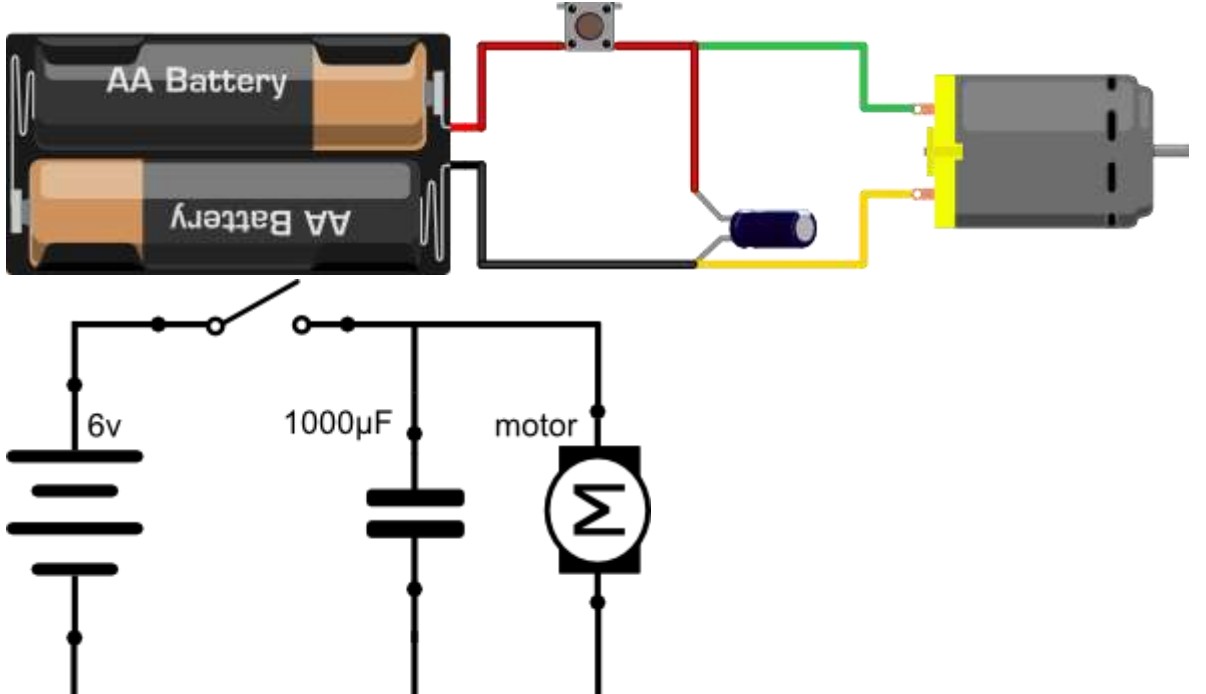

- 5. Conecte os fios no motor e no capacitor conforme o esquema. Observe a polaridade do capacitor!
- 6. Retire do motor o **prato do eixo.** Como deve ter observado a saliência do prato está para cima.
- 7. Coloque o motor no isopor e depois cole a "pizza" da roda da fortuna por cima dele.
- 8. Cole o ponteiro do prato do eixo na parte mais plana e encaixe no motor.

Pressionando o botão de pressão, o motor gira e carrega o capacitor eletrolítico e quando soltamos o botão de pressão o motor continua a girar até descarregar totalmente o capacitor..

# **RODA DA SORTE**

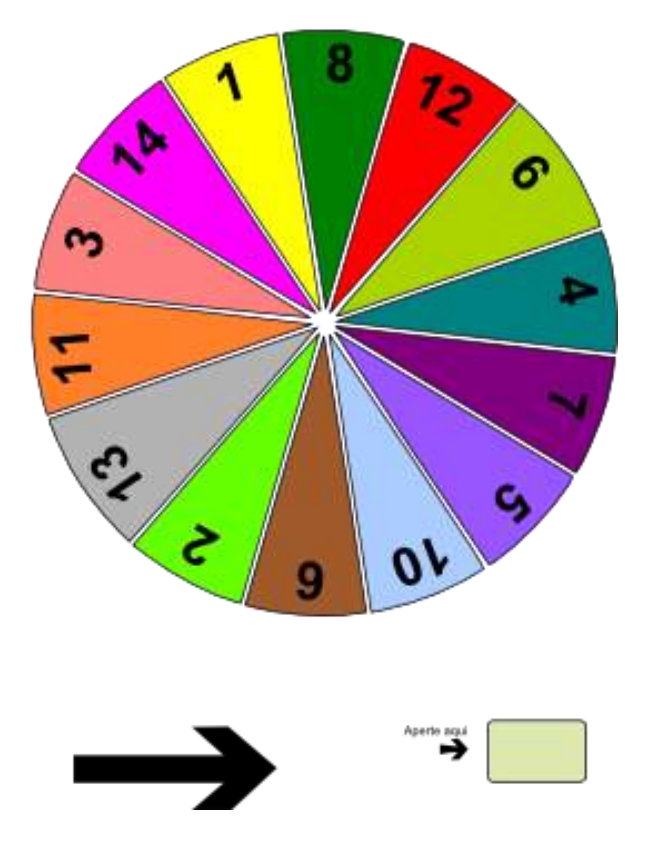

# **TRANSISTOR**

Disponível em: [<http://www.tecmundo.com.br/o-que-e/3596-o-que-e-um-transistor-e-porque-ele-e-importante-para-o-computador-.htm>](http://www.tecmundo.com.br/o-que-e/3596-o-que-e-um-transistor-e-porque-ele-e-importante-para-o-computador-.htm) Acesso em: 18 de março de 2014.

Disponível em: [<http://msomeletronica.com.br/apostilas/eletronica\\_basica/introducao\\_a\\_eletronica\\_principiantes.pdf>](http://msomeletronica.com.br/apostilas/eletronica_basica/introducao_a_eletronica_principiantes.pdf) Acesso em: 19 de março de 2014.

Disponível em: [<http://www.newtoncbraga.com.br/index.php/eletronica-basica/2701-cbe004?showall=&start=1>](http://www.newtoncbraga.com.br/index.php/eletronica-basica/2701-cbe004?showall=&start=1) Acesso em: 20 de março de 2014. Disponível em: [<http://www.arvm.org/exames/trasistor.htm>](http://www.arvm.org/exames/trasistor.htm) Acesso em: 20 de março de 2014.

Sem dúvida, o componente mais importante da eletrônica moderna é o transistor bipolar. Esse componente ativo pode gerar sinais, amplificar sinais e funcionar ainda como uma chave eletrônica. A base de funcionamento de uma boa quantidade de equipamentos eletrônicos está no transistor.

Todo **transistor** possui três terminais, que são as "perninhas" que você pode ver na imagem abaixo. Um dos terminais recebe a tensão elétrica e o outro envia o sinal amplificado. O terminal do meio é o responsável pelo controle desse processo, pois a corrente elétrica entra e sai pelos outros dois terminais somente quando é aplicada tensão elétrica ao terminal do meio.

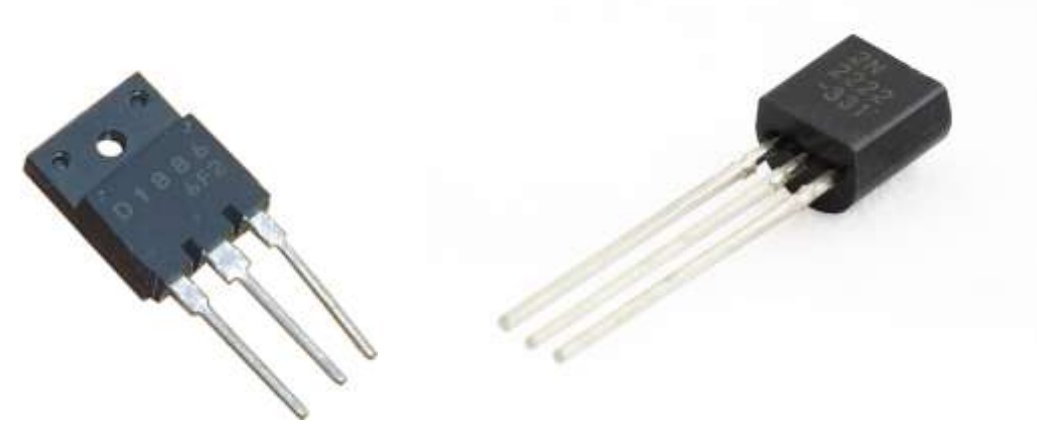

Disponível em: [<http://www.tandyonline.co.uk/media/catalog/product/cache/1/image/9df78eab33525d08d6e5fb8d27136e95/2/n/2n2222.png>](http://www.tandyonline.co.uk/media/catalog/product/cache/1/image/9df78eab33525d08d6e5fb8d27136e95/2/n/2n2222.png) Acesso em: 20 de março de 2014.

Para simplificar, podemos pensar no transistor como uma torneira. O lado do cano que vem da rua é o terminal de entrada e o lado de onde sai a água é o terminal de saída. Quando você abre ou fecha a torneira, sua mão atua como o terminal do meio. Quanto mais você girar a torneira, mais água passará. Portanto, quando é aplicada uma tensão ao terminal do meio em um transistor, ele permite que a corrente elétrica circule pelos outros dois terminais. A quantidade de tensão aplicada ao terminal do meio (ou terminal de controle) determinará qual será a intensidade da corrente que sairá pelo terminal de saída.

Se nenhuma tensão for aplicada ao terminal de controle (equivalente à torneira fechada), não há circulação de corrente elétrica, o que confere ao transistor duas propriedades: amplificação de sinal elétrico e controle do fluxo da corrente, como se fosse um botão "on/off".

No exemplo da figura abaixo:

- aplicando uma tensão no **terminal de controle**, na base do trasitor, a corrente Ic passa a ser controlada pela corrente de base Ib.
- Um aumento na corrente de base Ib provoca um aumento na corrente de colector Ic e vice-versa.
- A corrente de base sendo bem menor que a corrente de colector, uma pequena variação de Ib provoca uma grande variação de Ic, Isto significa que a variação de corrente de colector é um reflexo amplificado da variação da corrente na base.

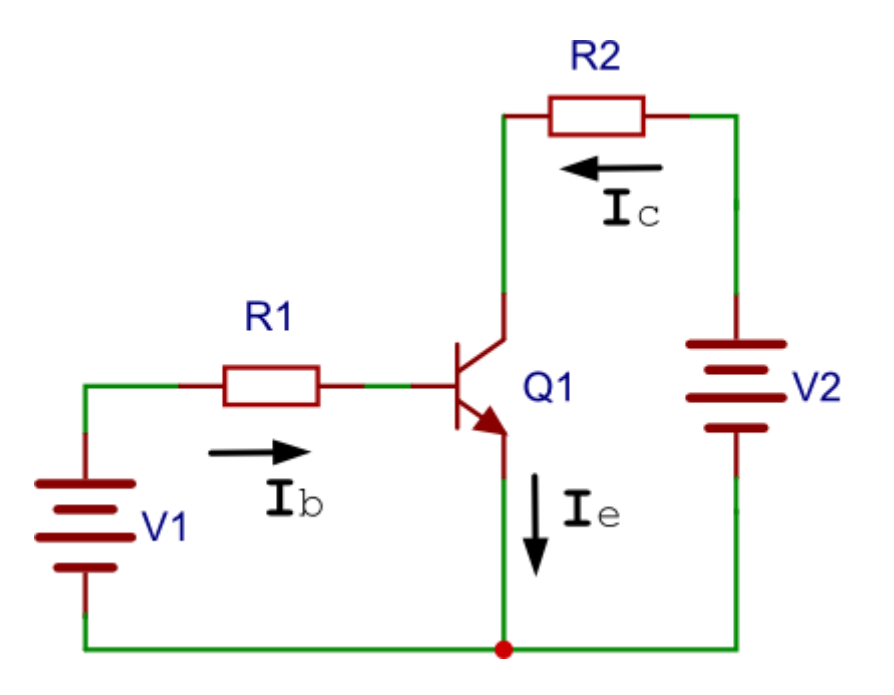

Há vários tipos de transistores, mas para efeito de estudo neste momento vamos trabalhar nas duas possibilidades de implementação dos transistores conforme ele foi fabricado. O transistor é montado justapondo-se uma camada P, uma N e outra P (unindo-se dois diodos), criando-se um transistor do tipo **PNP**. O transistor do tipo **NPN** é obtido de modo similar. A camada do centro é denominada base, e as outras duas são o emissor e o coletor.

No símbolo do componente, o emissor é indicado por uma seta, que aponta para dentro do transistor se o componente for **PNP**, ou para fora, se for **NPN**. Conforme o exemplo das imagens abaixo.

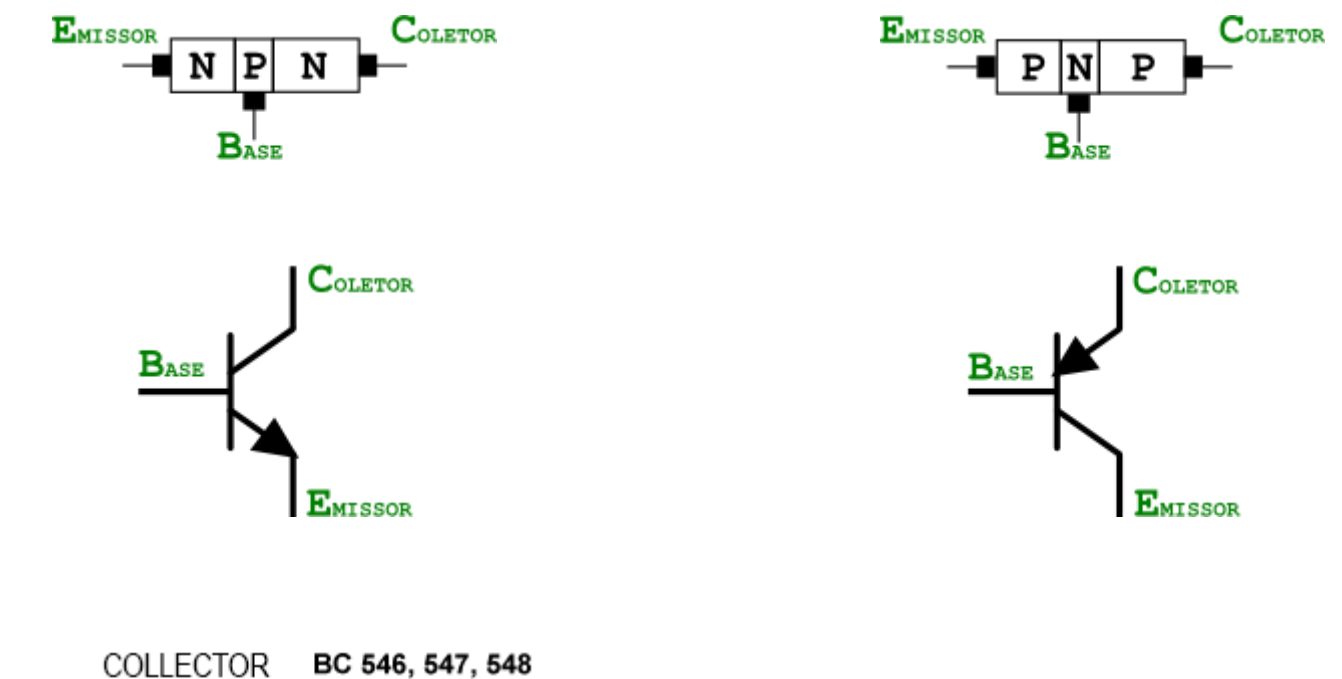

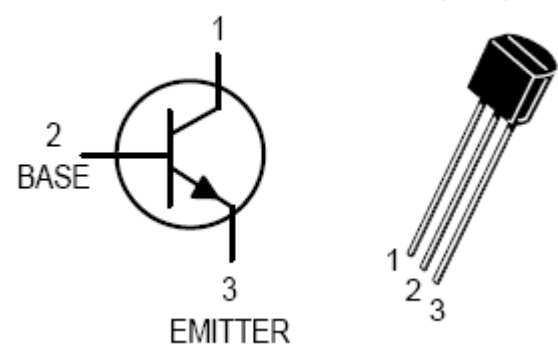

#### **Transistor roubando corrente**

Disponível em:[<http://www.bpiropo.com.br/fpc20050822.htm>](http://www.bpiropo.com.br/fpc20050822.htm) acesso em 18 de março de 2014.

Para realizar essa experiência precisamos de :

- □ Q1 transistor BC 548 (NPN, uso geral, silício)
- $\Box$  R1 resistor de 220 ohm x 1/8 w
- $\Box$  R2 resistor de 220 ohm x 1/8 w
- $\Box$  S1 chave toque
- $\Box$  D1 led 3 mm
- $\Box$  D1 led 3 mm
- $\Box$  V1 2 pilhas AA
- $\Box$  pedaços de fios para fazer as conexões

Proceder com a montagem conforme imagem e diagrama abaixo.. Ao acionar a chave de toque, a corrente passa pelo led azul e o aciona ao mesmo tempo que satura a base do transistor. O transistor, por sua vez, "rouba" quase toda a corrente que passava pelo led vermelho e por isso o mesmos e apaga.

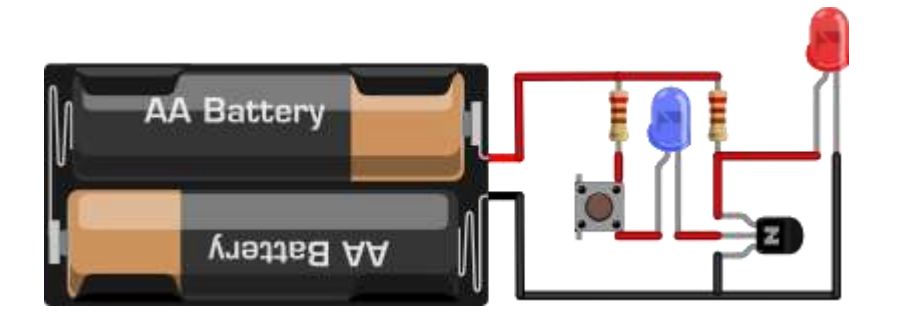

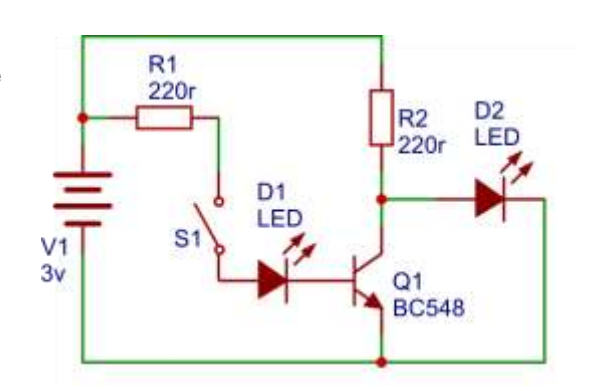

#### **Pisca-pisca modelo 01**

Disponível em:[<http://www.feiradeciencias.com.br/sala15/15\\_38.asp>](http://www.feiradeciencias.com.br/sala15/15_38.asp) acesso em 18 de março de 2014.

Em vídeo[: https://www.youtube.com/watch?v=9MA51wK\\_Kqg](https://www.youtube.com/watch?v=9MA51wK_Kqg)

Para realizar essa experiência precisamos de :

- $\Box$  Q1 01 transistor BC 548 (NPN, uso geral, silício)
- $Q2 01$  transistor BC 558 (PNP, uso geral, silício)
- □ D1 01 LED comum vermelho, amarelo ou verde
- $\Box$  R1 01 resistor de 1 megaohm x 1/8 w
- $\Box$  C1 01 capacitor eletrolítico de 10 microfarads x 16 V (entre 100 nanofarads e 47 microfarads)
- $\Box$  B1 02 pilhas em série com porta-pilhas.
- $\Box$  pedaços de fio

Proceder com a montagem conforme imagem e diagrama abaixo. A configuração deste circuito só permite que o led seja acesso a partir da descarga do capacitor. O pisca-pisca

do led funciona de acordo com a carga e a descarga do capacitor. 

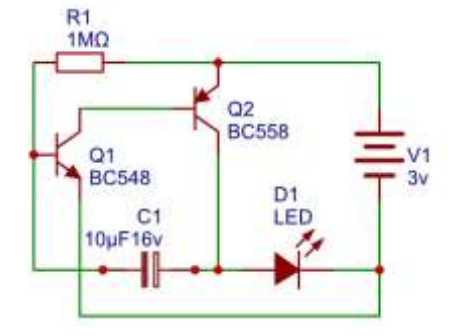

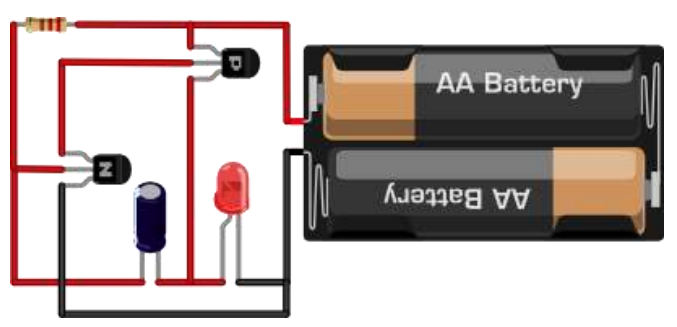

#### **⇲Experimento 11**

#### **Pisca-pisca modelo 02**

Disponível em:[<http://www.newtoncbraga.com.br/index.php/mini-projetos/169-efeitos-de-luz/4323-min008>](http://www.newtoncbraga.com.br/index.php/mini-projetos/169-efeitos-de-luz/4323-min008) acesso em 18 de março de 2014.

Para realizar essa experiência precisamos de :

- $\Box$  Q1 01 transistor BC 548 (NPN, uso geral, silício)
- $\Box$  Q2 01 transistor BC 548 (NPN, uso geral, silício)
- □ D1 01 LED
- $\Box$  D2 01 LED
- $□$  R1 resistor 220Ω
- $\Box$  R2 resistor 220Ω
- $R3 -$  resistor 22 kQ
- $\Box$  R4 resistor 22 kΩ
- $\Box$  S1 chave de toque
- □ C1 capacitor eletrolítico 220µF 12v
- □ C2 capacitor eletrolítico 220uF 12v
- $\Box$  V1 2 pilhas AA

Proceder com a montagem conforme imagem e diagrama abaixo. Ao tocar a chave de contato os leds piscam alternadamente.

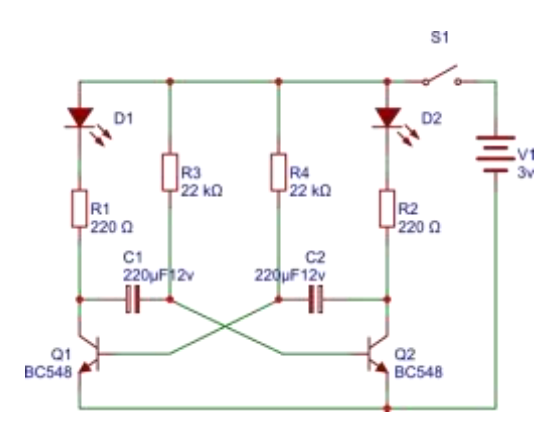

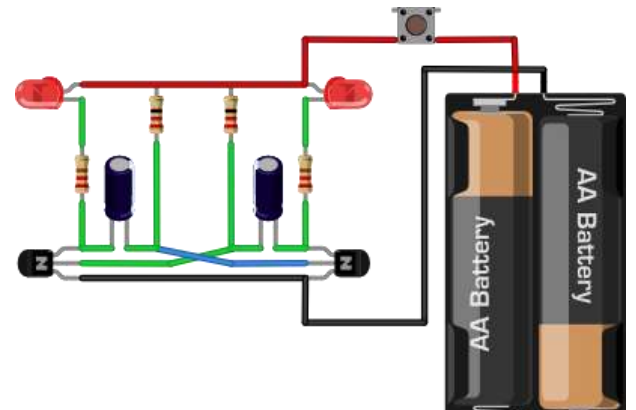